## **Information Retrieval 2** Databases of text

#### **Dickens & Heaps' Law Omitting the first few documents**

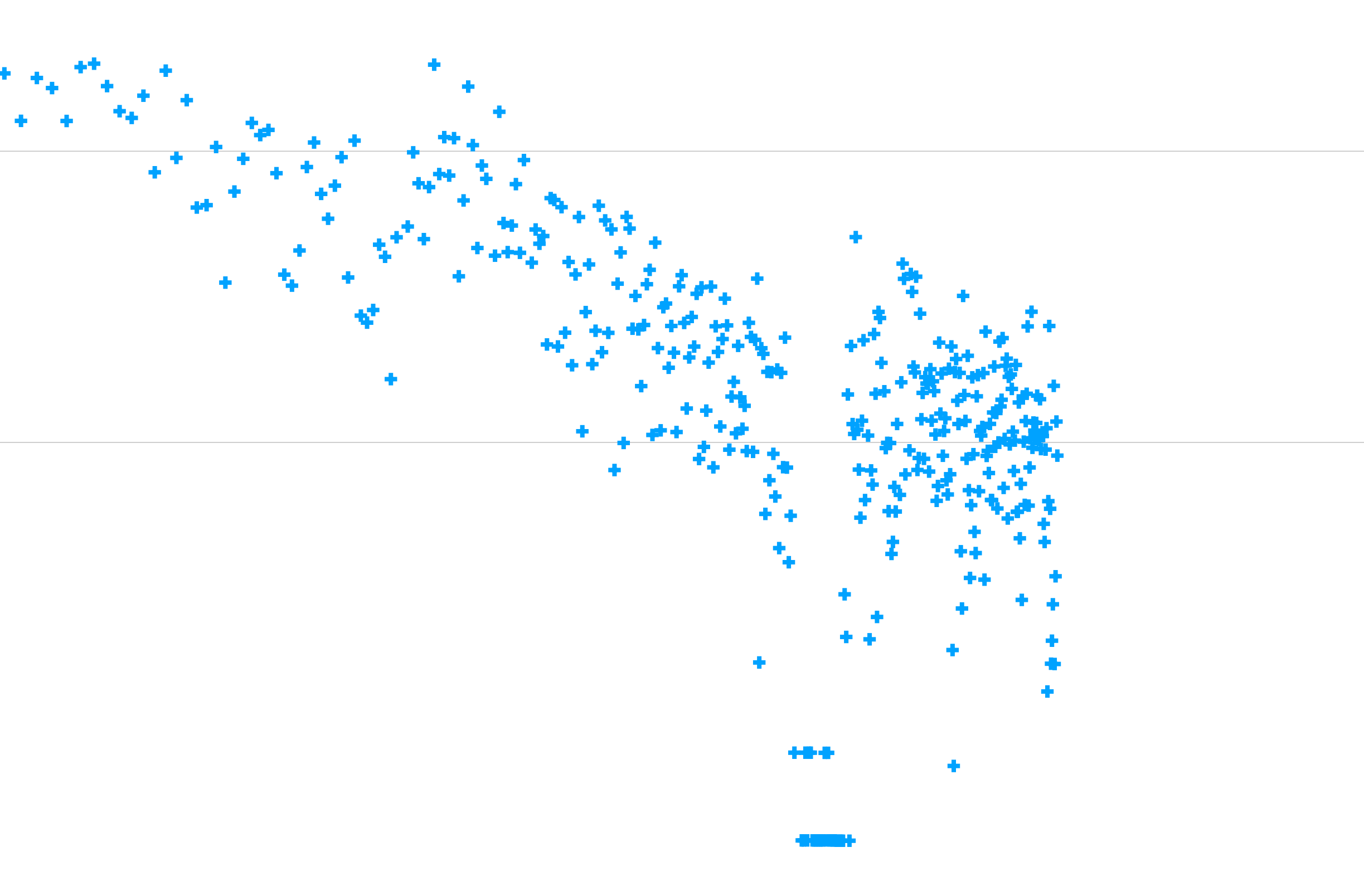

0.10000

1.00000

10.00000

#### Frequent Words

Frequencies from 336,310 documents in the 1 GB TREC Volume 3 Corpus • 125,720,891 total word occurrences

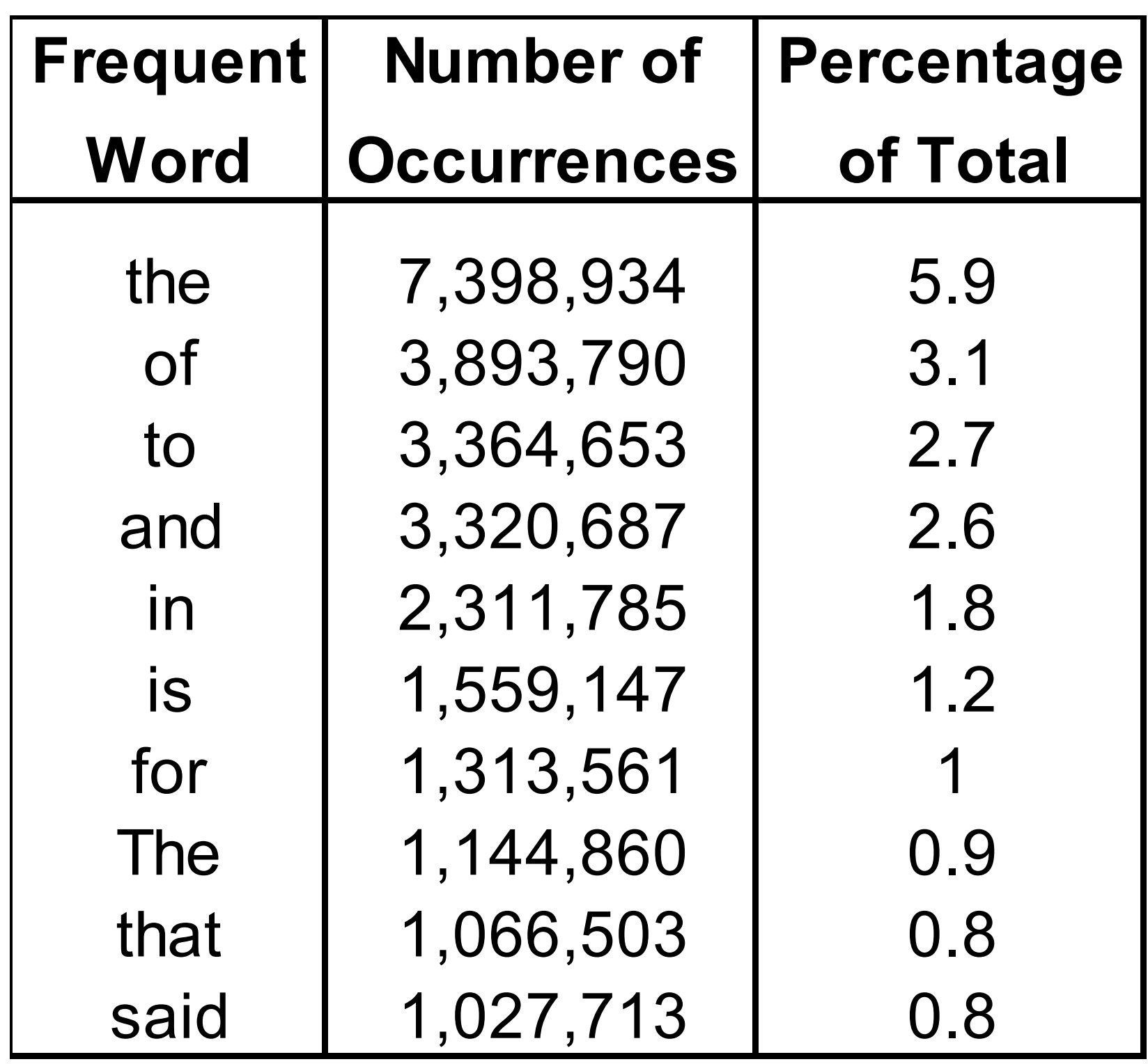

- 
- 508,209 unique words

#### Statistical Models

- A document is typically represented by a *bag of words* (unordered words with frequencies).
- Bag = set that allows multiple occurrences of the same element.

- Is bag-of-words a good model??? How would you test??
- Leacock (personal communication)Princeton students
	- better with sentences than with alphabetizd lists
		- Conclusion: there is information lost in the "bag of words"

#### The Vector-Space Model

- Assume *t* distinct terms remain after preprocessing; call them index terms or the vocabulary.
- These "orthogonal" terms form a vector space. Dimensionality  $= t = |vocabular|$
- Each term, *i*, in a document or query, *j*, is given a realvalued weight,  $w_{ii}$
- Both documents and queries are expressed as *t*dimensional vectors:

 $d_j = (w_{1j}, w_{2j}, ..., w_{tj})$ 

#### Graphic Representation

Example*:*   $D_1 = 2T_1 + 3T_2 + 5T_3$  $D_2 = 3T_1 + 7T_2 + T_3$  $Q = 0T_1 + 0T_2 + 2T_3$  $T_2$  $D_1 = 2T_1 + 3T_2 + 5T_3$  $D_2 = 3T_1 + 7T_2 + T_3$ 7

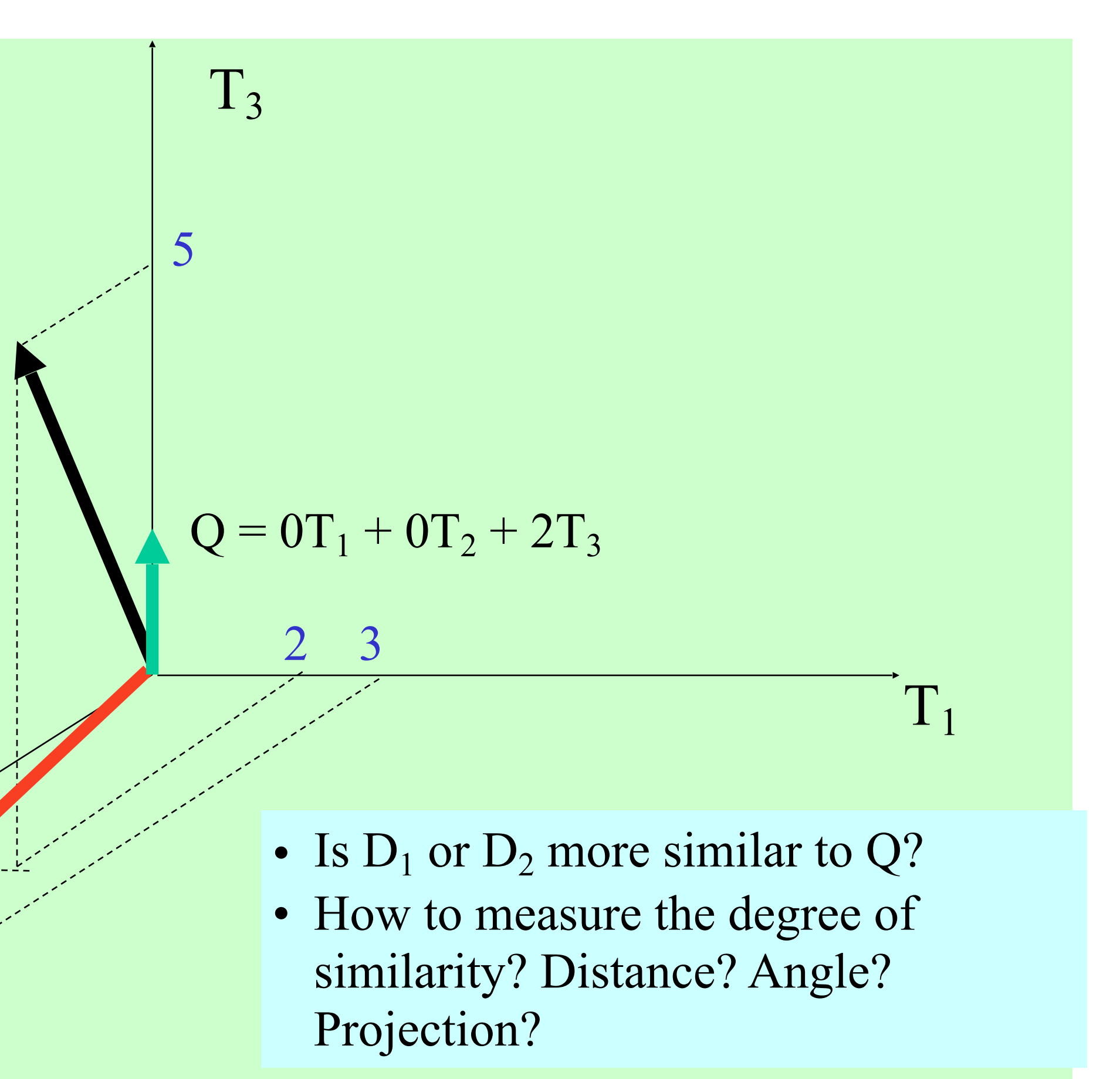

#### Issues for Vector Space Model

- How to determine important words in a document?
	- Word sense?
- How to determine the degree of importance of a term within a document and within the entire collection?
- How to determine the degree of similarity between a document and the query?
- In the case of the web, what is the collection and what are the effects of links, formatting information, etc.?

• Word *n*-grams (and phrases, idioms,...)  $\rightarrow$  terms

# Vector Space

• Represent the presence of a word in a document with

- Simplest Approach
	- just a 1 in the sport corresponding to the word
- Problems:
	- strongly favors large documents
	- the, a, or, ... and these will tend to dominate

• Documents will all be fairly similar because the all have

#### Term Weights: Term Frequency

more indicative of the topic.  $f_{ij}$  = frequency of term *i* in document *j* 

 $tf_{ij} = f_{ij} / max_i \{f_{ij}\}$ 

• More frequent terms in a document are more important, i.e.

• May want to normalize *term frequency* (*tf*) by dividing by the frequency of the most common term in the document:

#### Zipf's Law and Indexing

- The most frequent words are poor index terms
	- they occur in almost every document
	- they usually have no relationship to the concepts and ideas represented in the document
- Extremely infrequent words are poor index terms – may be significant in representing the document – but, very few documents will be retrieved when indexed by terms with
- - low frequency
- Index terms in between
	- a high and a low frequency threshold are set
	- only terms within the threshold limits are considered good candidates for index terms

#### Resolving Power

• Zipf (and later H.P. Luhn) postulated that the *resolving power of significant words* reached a peak at a rank order position half way between the two cut-offs – Resolving Power: the ability of words to discriminate content

> The actual cut-off are determined by trial and error, and often depend on the specific collection.

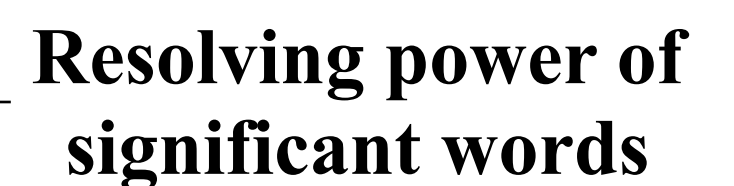

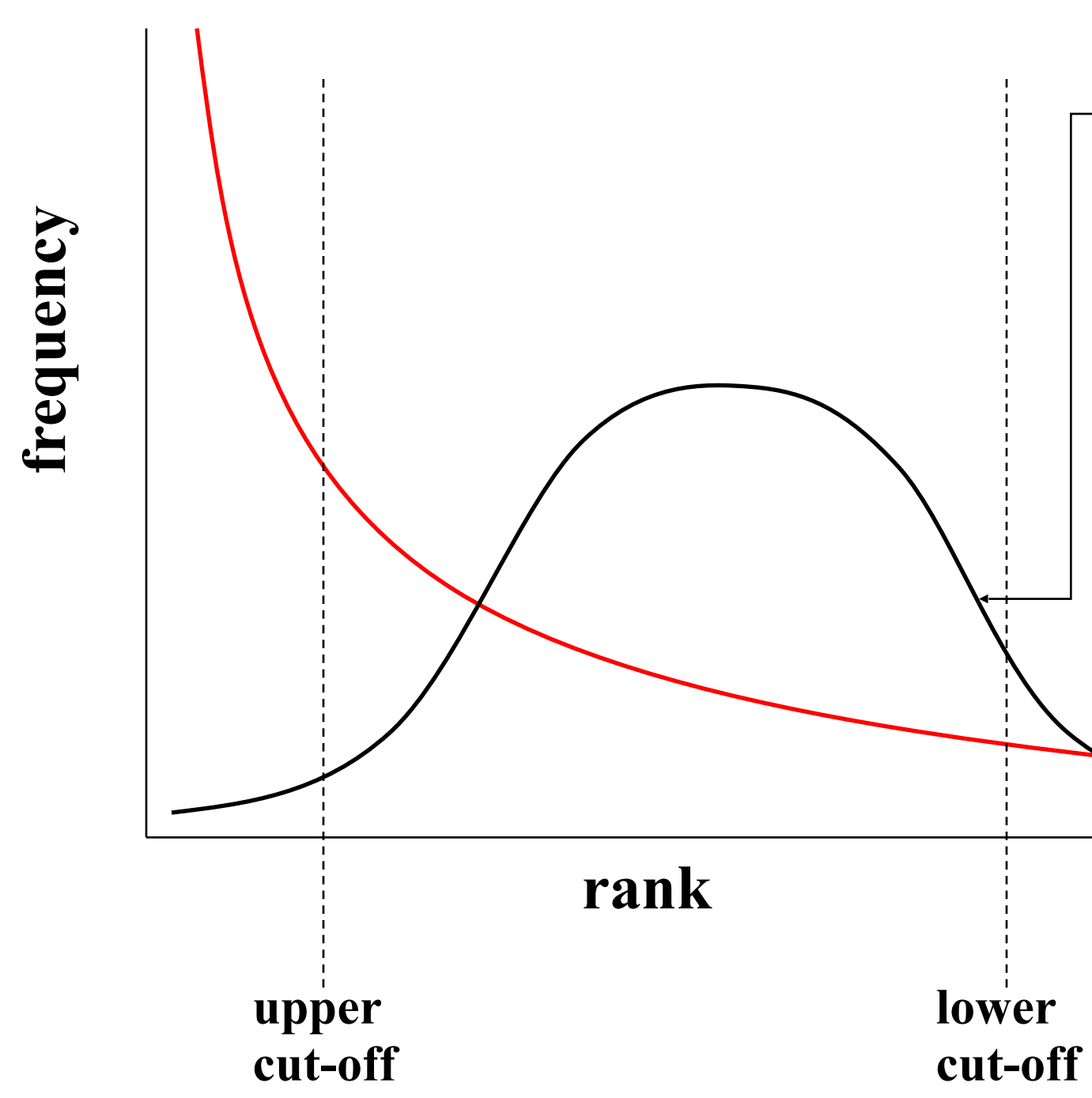

### Term Weights: Inverse Document Frequency

• Terms that appear in many *different* documents are *less* indicative of overall

topic.

*df i* = document frequency of term *i*

= number of documents containing term *i*

*idf<sub>i</sub>* = inverse document frequency of term *i*,

 $=$   $log_2 (N/df_i)$ 

(*N*: total number of documents)

- An indication of a term's *discrimination* power.
- Log used to dampen the effect relative to *tf*.

### TF-IDF Weighting

where *i* is the index of the document and *j* is the intex of the term

• A typical combined term importance indicator is *tf-idf weighting*:

 $w_{ij} = tf_{ij} \, idf_i = tf_{ij} \, log_2 \, (N \, df_i)$ 

- A term occurring frequently in the document but rarely in the rest of the collection is given high weight.
- Many other ways of determining term weights have been proposed.
- Experimentally, *tf-idf* has been found to work well.

# Computing TF-IDF -- An Example

- Given a document containing tokens with frequencies:
	-

 A(3), B(2), C(1) Assume collection contains 10,000 documents and document frequencies of these terms are: A(50), B(1300), C(250) Then:

- A:  $tf = 3/3$ ;  $idf = log<sub>2</sub>(10000/50) = 7.6$ ;  $tf-idf = 7.6$
- B:  $tf = 2/3$ ;  $idf = log<sub>2</sub> (10000/1300) = 2.9$ ;  $tf-idf = 2.0$
- C:  $tf = 1/3$ ;  $idf = log_2(10000/250) = 5.3$ ;  $tf-idf = 1.8$

#### Similarity Measure Inner Product

• Similarity between vectors for the document *di* and query *q* can be computed as the vector inner product (a.k.a. dot product):

$$
\operatorname{sim}(d_j,q)=d_j\cdot q=
$$

where  $w_{ij}$  is the weight of term *i* in document *j* and  $w_{iq}$  is the weight of term *i* in the query

• For binary vectors, the inner product is the number of matched

- query terms in the document (size of intersection).
- weights of the matched terms.

• For weighted term vectors, it is the sum of the products of the

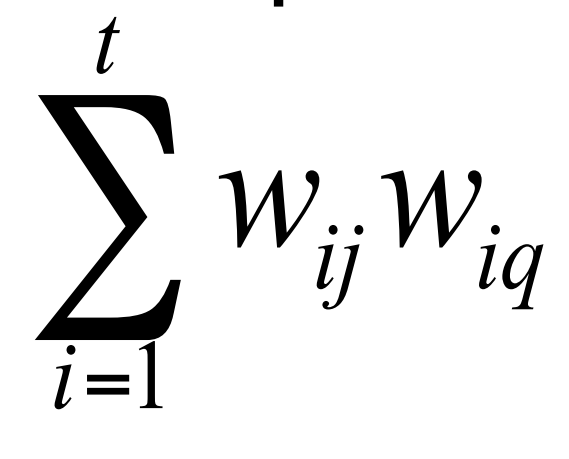

#### Properties of Inner Product

#### • The inner product is unbounded.

• Favors long documents with a large number of unique terms.

• Measures how many terms matched but not how many terms

are *not* matched.

#### Cosine Similarity Measure

- Cosine similarity measures the cosine of the angle between two vectors.
- Inner product normalized by the vector lengths.

 $CosSim(d_i, q) =$ 

 $D_1$  is 6 times better than  $D_2$  using cosine similarity but only 5 times better using inner product.

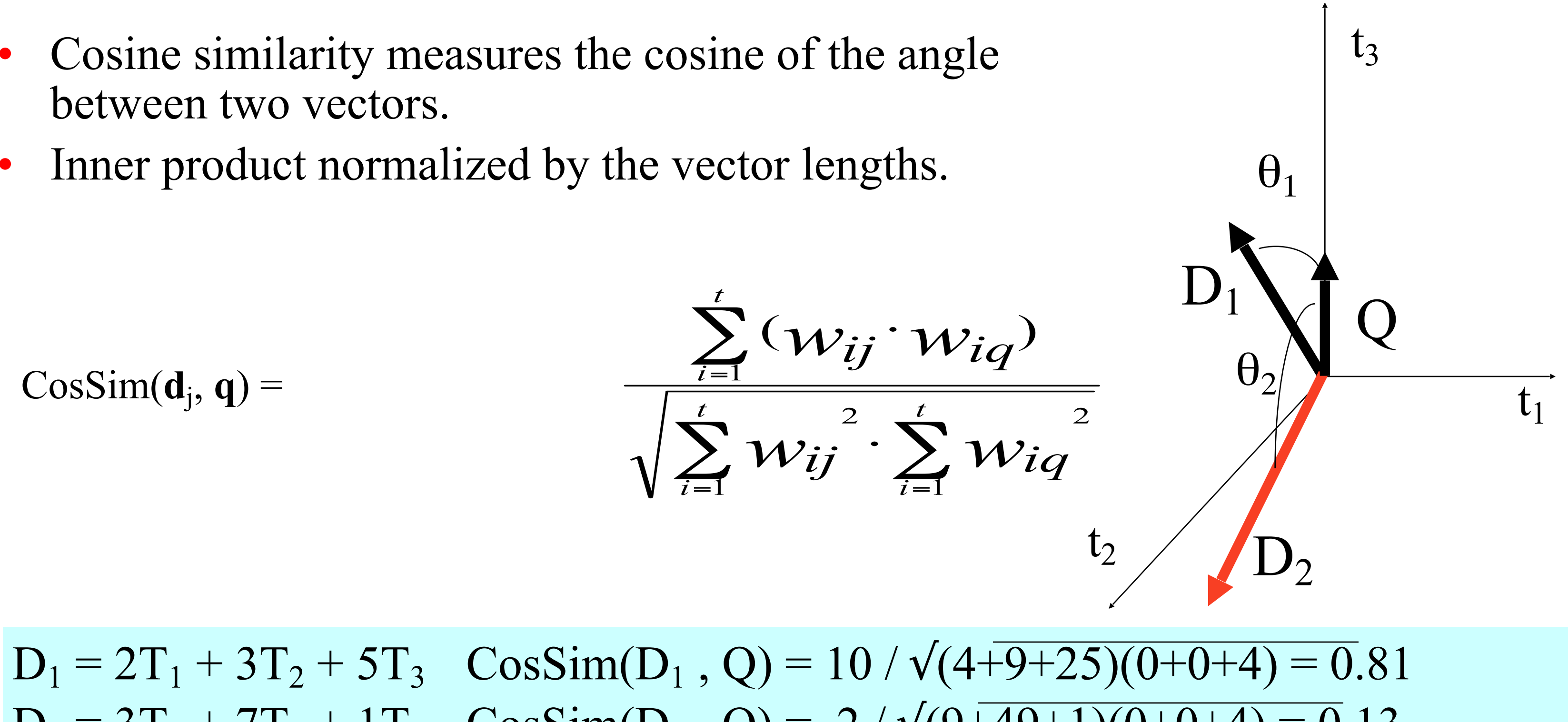

 $D_2 = 3T_1 + 7T_2 + 1T_3$   $CosSim(D_2, Q) = 2 / \sqrt{(9+49+1)(0+0+4)} = 0.13$  $Q = 0T_1 + 0T_2 + 2T_3$ 

#### Simple Implementation

Convert all documents in collection D to *tf-idf* weighted vectors,  $d_j$ , for keyword vocabulary V.

Convert query to a *tf-idf*-weighted vector *q*.

For each  $d_j$  in D do

Compute score  $s_j = \cos Sim(d_i, q)$ 

Time complexity: O(|V|·|D|) Bad for large V & D !  $|V| = 10,000; |D| = 100,000; |V| \cdot |D| = 1,000,000,000$ 

Sort documents by decreasing score.

Present top ranked documents to the user.